## NOTIFICATION

## Thank you for purchasing JXD product!

For better enjoying it, we highly recommend you to read the following information before starting to use it. Notice: Please power off the device before connecting with USB cable, then turn it on.

- Otherwise it will influence the device's function. Other USB cables than the provided USB cable should not be used.
- AVOID leaving your device in high temperature, high humidity or dusty air-environment. AVOID leaving your device inside vehicles with closed windows in hot summer particularly.
- AVOID crushing your device with any hard objects, which may cause its surface scratches or some
- hardware damages. Don't disassemble your device individually.
- DON'T use your device when very dry environment to avoid static impacts.
- $\bullet$  DON'T use your device when driving to avoid traffic accidents.
- MUST insert or pull out the TF card in power-off status to avoid unpredictable damage to your device caused by transient current.
- 
- DON'T disconnect your device from computers while formatting system or download/upload files, which may cause program errors.
- DON'T leave your device near children.
- JXD is not responsible for the lost of your data in your device under any circumstances.
- JXD will not inform its customers for any modification of software of product introduction in advance,
- and JXD's interpretation shall prevail in the precondition of obeying the local laws.

# **INSTRUCTION**

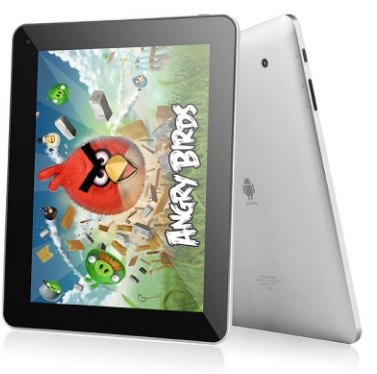

**S9000**

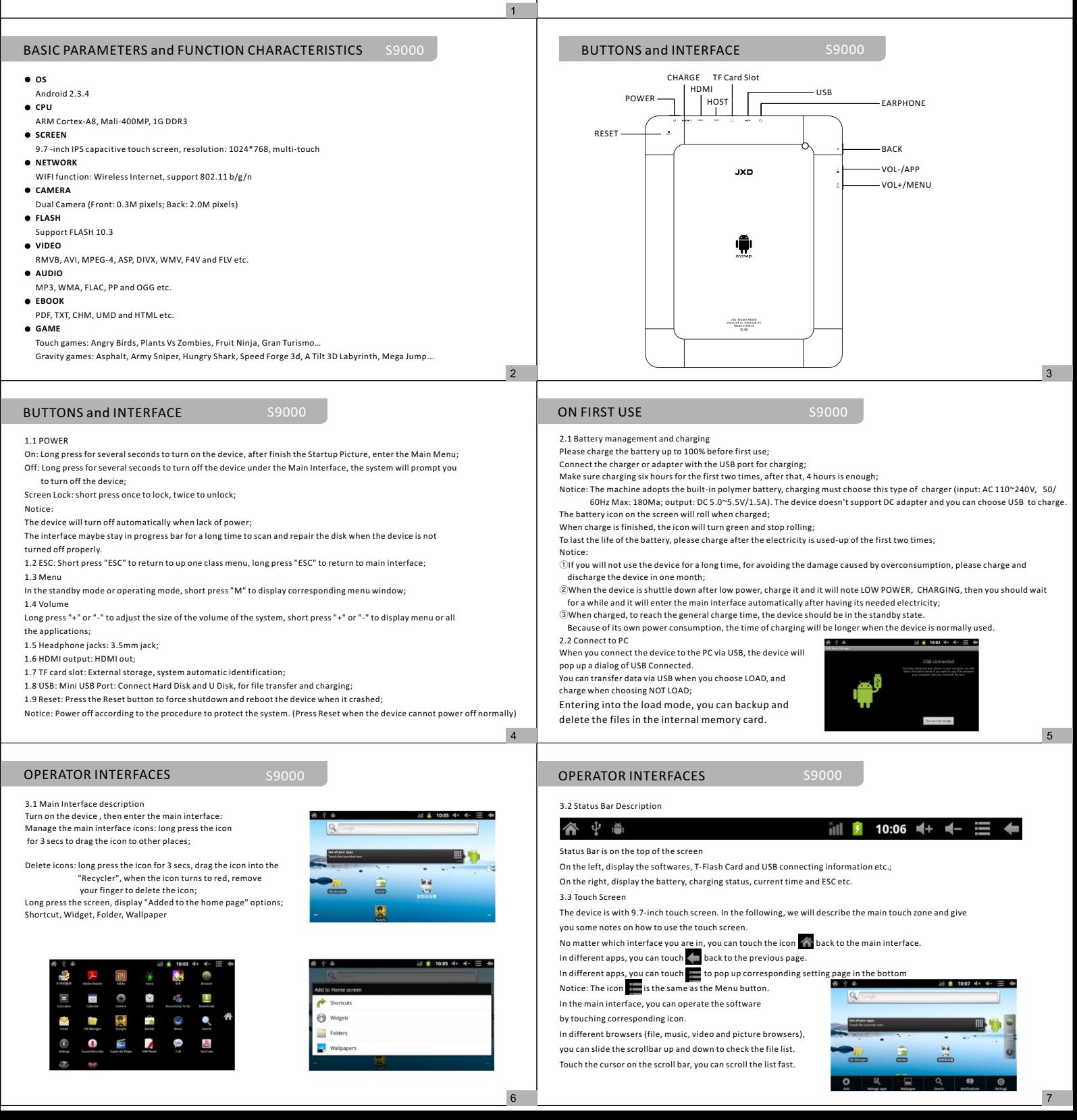

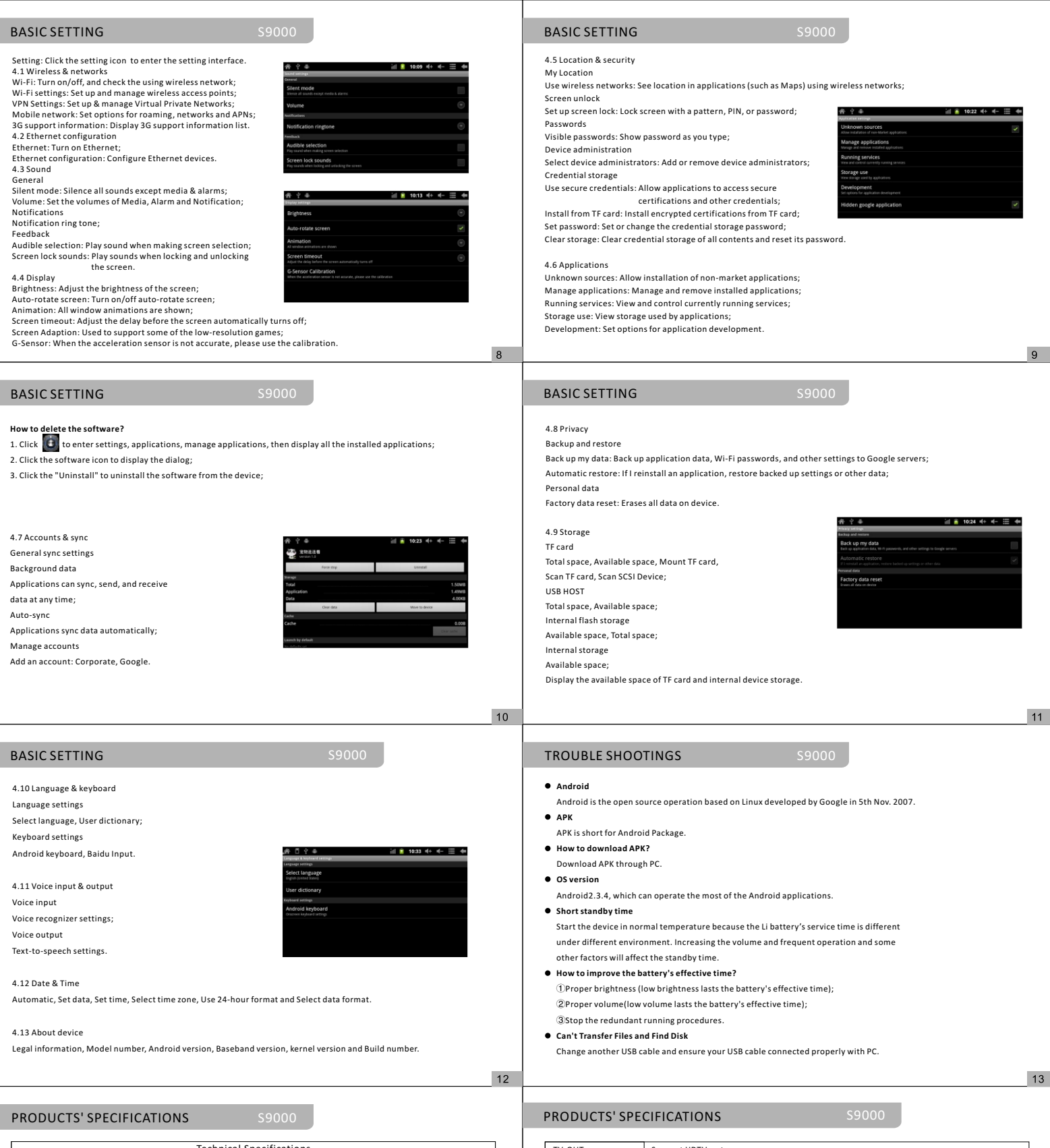

 $14$ 

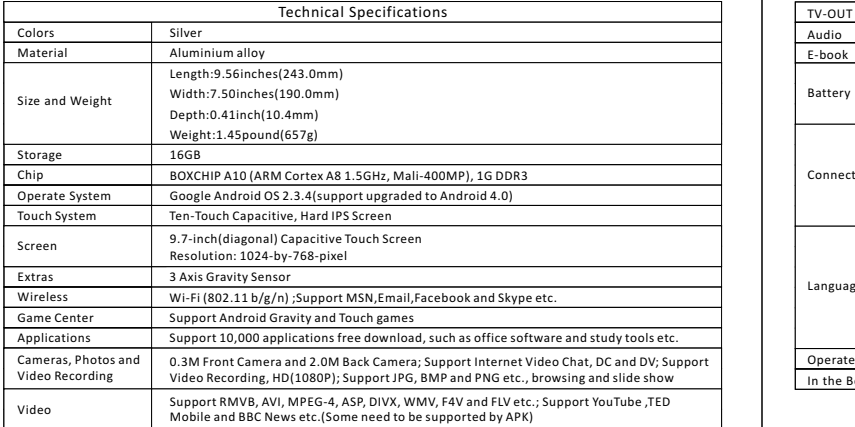

#### Audio E-book Operate Environment Windows 98SE/ME;Windows2000;Windows XP or above In the Box Battery Connector HDMI Connector USB2.0 High Speed OTG Connector 3.5-mm stereo headphone mini jack Micro TF Card Slot, Max 32GB Built-in 7800mAh rechargeable lithium-polymer battery; Up to about 8 hours of surfing the web on Wi-Fi, watching video or listening to music; Charging via power adapter or USB to computer Languages Support HDTV-out Support MP3, WMA, FLAC, APP and OGG etc. Support PDF, TXT, CHM, UMD and HTML etc. Device S9000,User's Manual, USB Cable, Stereo Earphone, OTG Cable, CD Language support for English(Australia), English(Canada), English(New Zealand), English(Singapore), English(U.S.), English(UK), Chinese(Simplified), Chinese(Traditional), Japanese, Korean, Czech, Danish, German(Germany), German(Liechtenstein), German(Austria), German(Switzerland), French(Belgium), French(Canada), French(France), French(Switzerland), Italian(Italy), Italian(Switzerland), Dutch(Belgium), Dutch(Netherlands), Norwegian, Polish, Portuguese(Brazil), Portuguese(Portugal), Swedish, Turkish, Greek, Russian